## **Рабочая программа внеурочной деятельности «Мир компьютера»** для 3-4 класса Срок реализации программы: **2 года**

#### ДОКУМЕНТ ПОДПИСАН ЭЛЕКТРОННОЙ ПОДПИСЬЮ

Сертификат: 662813B14AEA674D9ECB487DA604D4CF Владелец: Гостяева Ирина Аркадьевна Действителен: с 19.06.2023 до 11.09.2024

## **I. Рабочая программа составлена на основе**

**программы:** авторской программы по информатике для начальной школы для 3-4 классов начальной общеобразовательной школы Горячев А.В. Информатика и ИКТ

#### **Количество учебных часов, на которые рассчитана программа:**

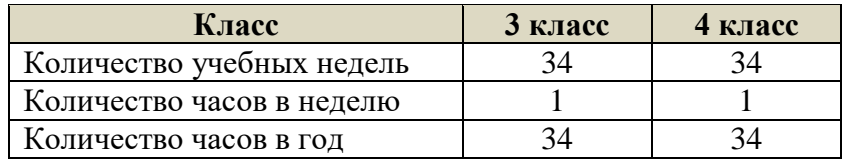

Цель программы: формирование основ информационно-коммуникационной компетентности *(*овладение младшими школьниками навыками работы на компьютере, умением работать с различными видами информации и освоение основ проектно-творческой деятельности).

#### **Задачи программы:**

- 1. Дать школьникам первоначальное представление о компьютере и современных информационных и коммуникационных технологиях.
- 2. Научить учащихся работать с программами WORD, PAINT, POWER POINT.
- 3. Научить учащихся работе на компьютере с использованием интегрированной графической среды ПервоЛого.
- 4. Обучить учащихся основам алгоритмизации и программирования.
- 5. Научить учащихся находить информацию в Интернете и обрабатывать ее.
- 6. Углубить первоначальные знания и навыки использования компьютера для основной учебной деятельности
- 7. Развивать творческие и интеллектуальные способности детей, используя знания компьютерных технологий.
- 8. Приобщить к проектно-творческой деятельности.
- 9. Формировать эмоционально-положительное отношение к компьютерам.

## **I. Планируемые результаты освоения внеурочной деятельности**

# **Личностные, метапредметные и предметные результаты освоения учебного**

#### **предмета**

С учетом специфики интеграции учебного предмета в образовательный план конкретизируются цели выбранного курса «Информатика» в рамках той или иной образовательной области для достижения личностных, метапредметных и предметных результатов.

#### **Личностные**

- · внутренняя позиции школьника на основе положительного отношения к школе;
- · принятие образа «хорошего ученика»;
- · положительная мотивация и познавательный интерес к изучению курса ;
- · способность к самооценке;
- · начальные навыки сотрудничества в разных ситуациях;

### **Метапредметные**

#### **Познавательные**

· начало формирования навыка поиска необходимой информации для выполнения учебных заданий;

· сбор информации;

· обработка информации (*с помощью ИКТ);*

· анализ информации;

· передача информации (устным, письменным, цифровым способами);

· самостоятельно выделять и формулировать познавательную цель;

· использовать общие приѐмы решения задач;

· контролировать и оценивать процесс и результат деятельности;

· моделировать, т.е. выделять и обобщенно фиксировать группы существенных

признаков объектов с целью решения конкретных задач.

· подведение под понятие на основе распознавания объектов, выделения существенных признаков;

· синтез;

· сравнение;

· классификация по заданным критериям;

· установление аналогий;

· построение рассуждения.

#### **Регулятивные**

· начальные навыки умения формулировать и удерживать учебную задачу;

· преобразовывать практическую задачу в познавательную;

· ставить новые учебные задачи в сотрудничестве с учителем;

· выбирать действия в соответствии с поставленной задачей и условиями еѐ реализации;

· умение выполнять учебные действия в устной форме;

· использовать речь для регуляции своего действия;

· сличать способ действия и его результат с заданным эталоном с целью обнаружения отклонений и отличий от эталона;

· адекватно воспринимать предложения учителей, товарищей, родителей и других людей по исправлению допущенных ошибок;

· выделять и формулировать то, что уже усвоено и что еще нужно усвоить, определять качество и уровня усвоения;

#### **Коммуникативные**

#### **В процессе обучения дети учатся:**

· работать в группе, учитывать мнения партнеров, отличные от собственных;

- · ставить вопросы;
- · обращаться за помощью;
- · формулировать свои затруднения;

· предлагать помощь и сотрудничество;

· договариваться о распределении функций и ролей в совместной деятельности;

- · слушать собеседника;
- · договариваться и приходить к общему решению;
- · формулировать собственное мнение и позицию;
- · осуществлять взаимный контроль;

· адекватно оценивать собственное поведение и поведение окружающих.

#### **Предметные**

1. По окончании обучения учащиеся должны демонстрировать сформированные умения и навыки работы на компьютере и применять их в практической деятельности и повседневной жизни.

- 2. Умение самостоятельно осуществлять творческие проекты в программах WORD, POINT,POWER POINT, TuxPaint, «Фантазеры. МУЛЬТИтворчество».
- 3. Создание банка данных детских работ (статей, рисунков, презентаций) для использования в учебно-воспитательном процессе.
- 4. Совершенствование материально-технической базы.

#### **Требования к уровню подготовки обучающихся**

В результате изучения информатики **обучающийся научится:**

#### *должны знать:*

- правила техники безопасности;
- основные устройства ПК;
- правила работы за компьютером;
- виды информации и действия с ней;
- назначение и возможности графических редакторов TuxPaint, «Фантазеры. МУЛЬТИтворчество», PAINT;
- возможности текстового редактора WORD;
- назначение и работу программы Power Point;
- понятия локальных и глобальных сетей;
- основы Интернет;
- работу электронной почты.

#### *должны уметь:*

- соблюдать требования безопасности труда и пожарной безопасности;
- включить, выключить компьютер;
- работать с устройствами ввода/вывода (клавиатура, мышь, дисководы);
- свободно набирать информацию на русском и английском регистре;
- запускать нужные программы, выбирать пункты меню, правильно закрыть программу.
- работать с программами TuxPaint , «Фантазеры. МУЛЬТИтворчество», Word, Paint, , Power Point;
- создавать презентацию, используя все возможности Power Point;
- составлять и защищать творческие мини-проекты.

#### **II. Содержание программы внеурочной деятельности 3-4 классы**

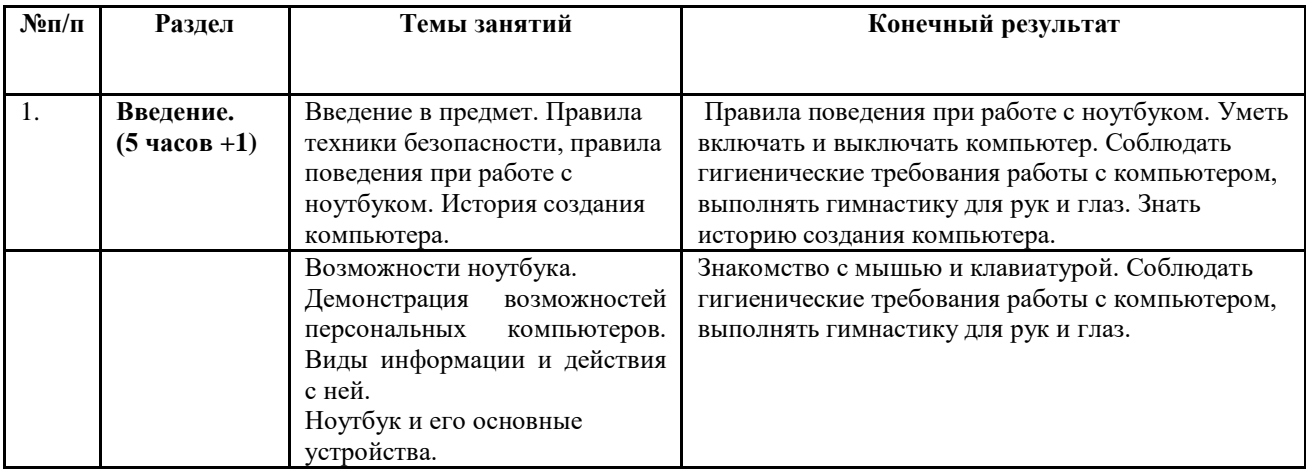

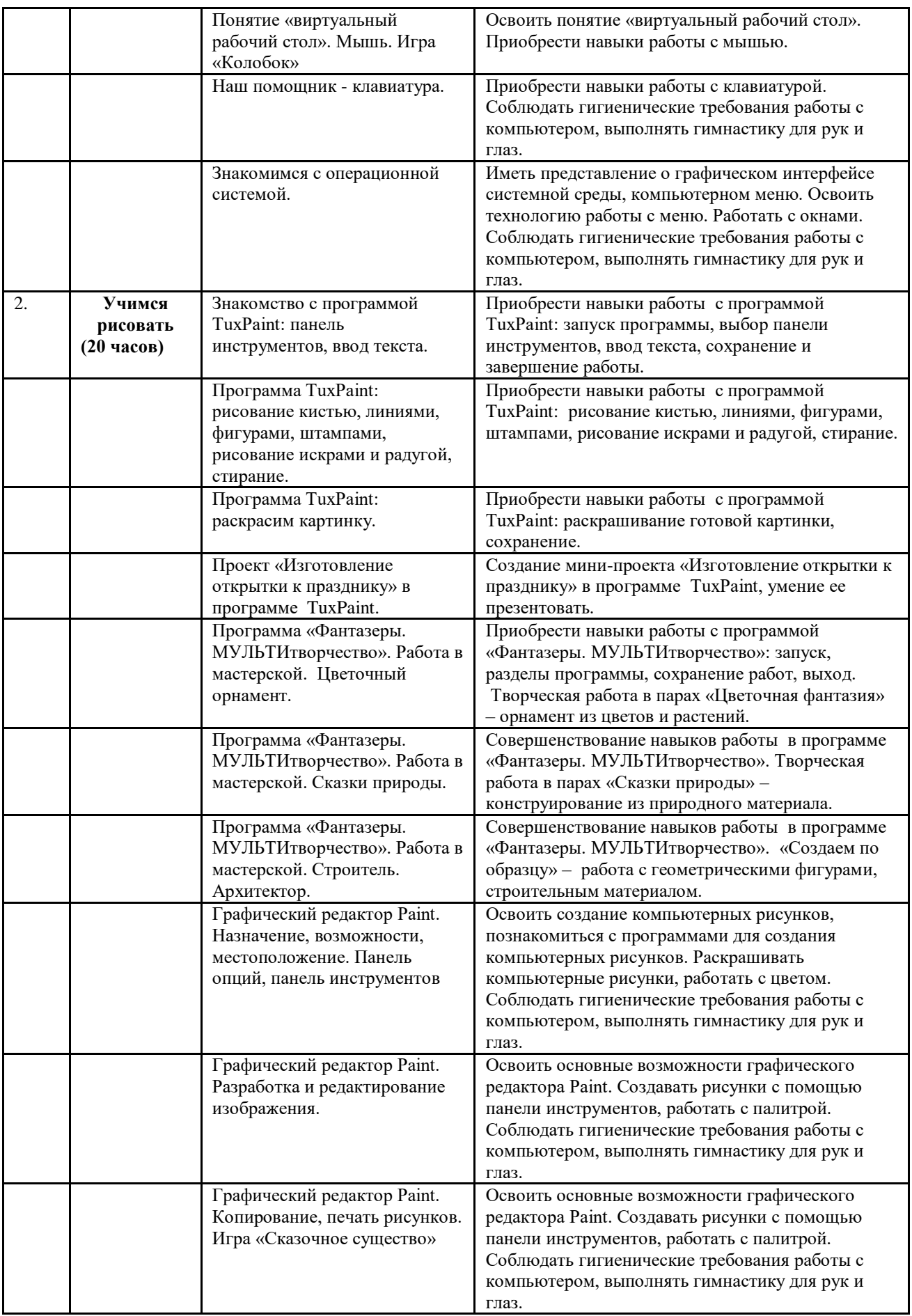

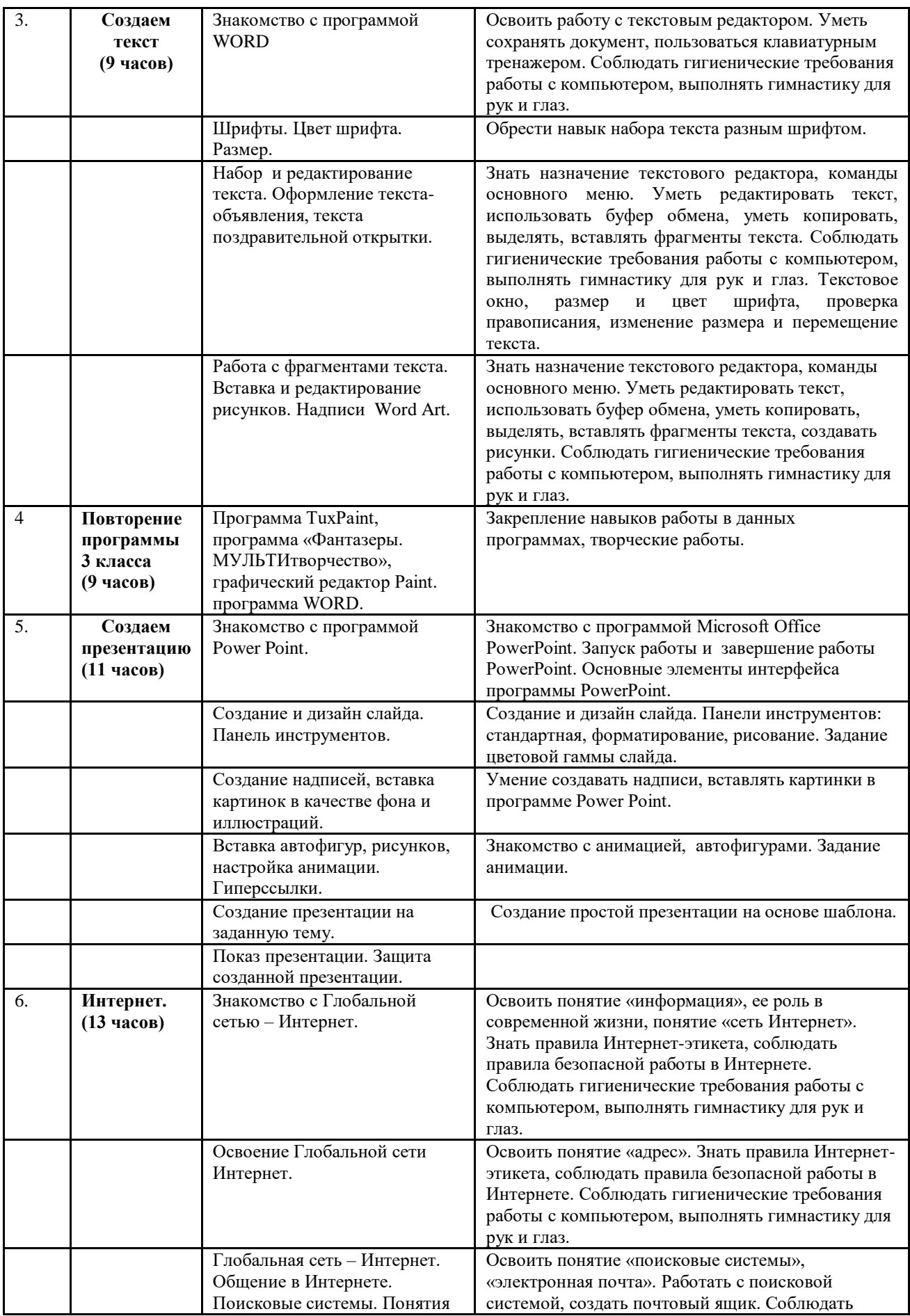

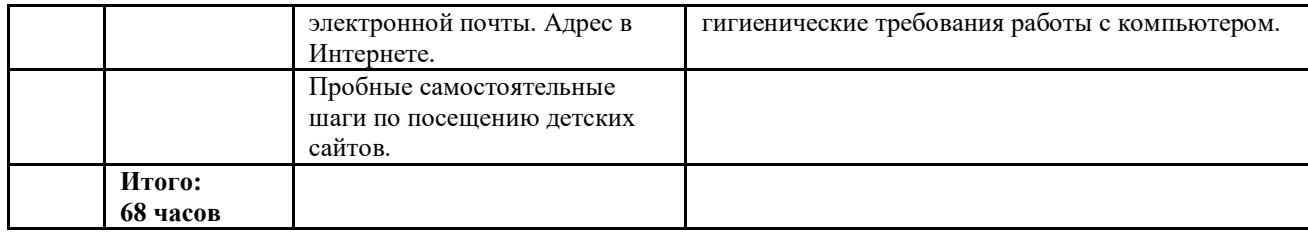

## **IV. Тематическое планирование с указанием количества часов, отводимых на освоение каждой темы**

## **3 класс**

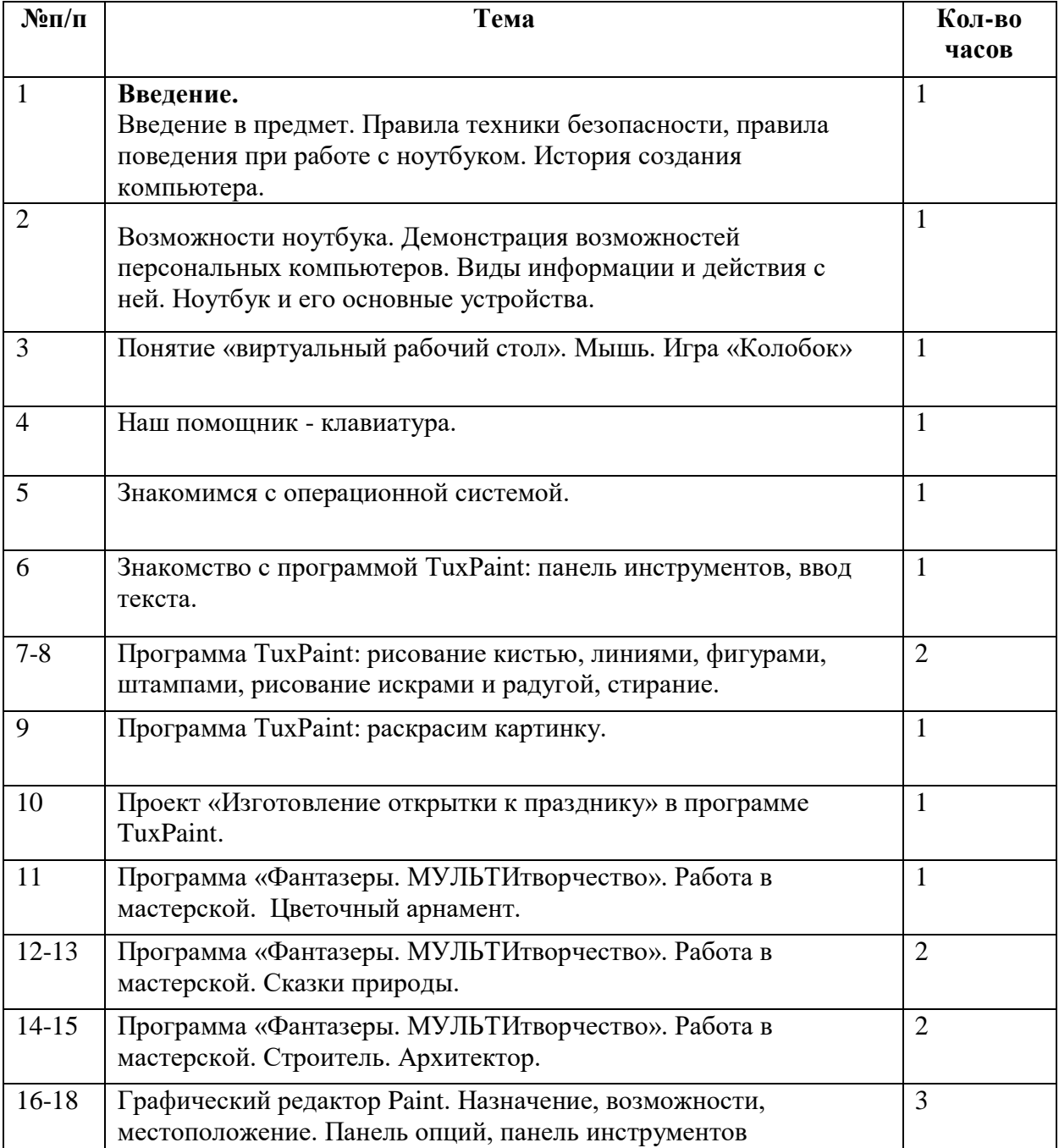

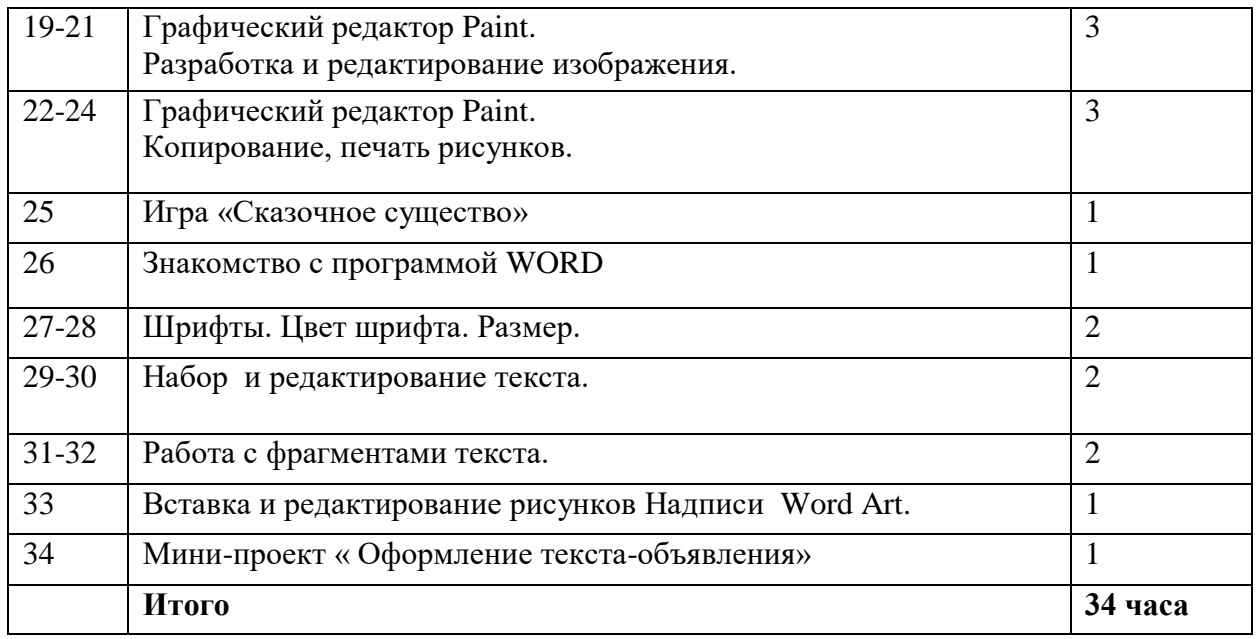

## **4 класс**

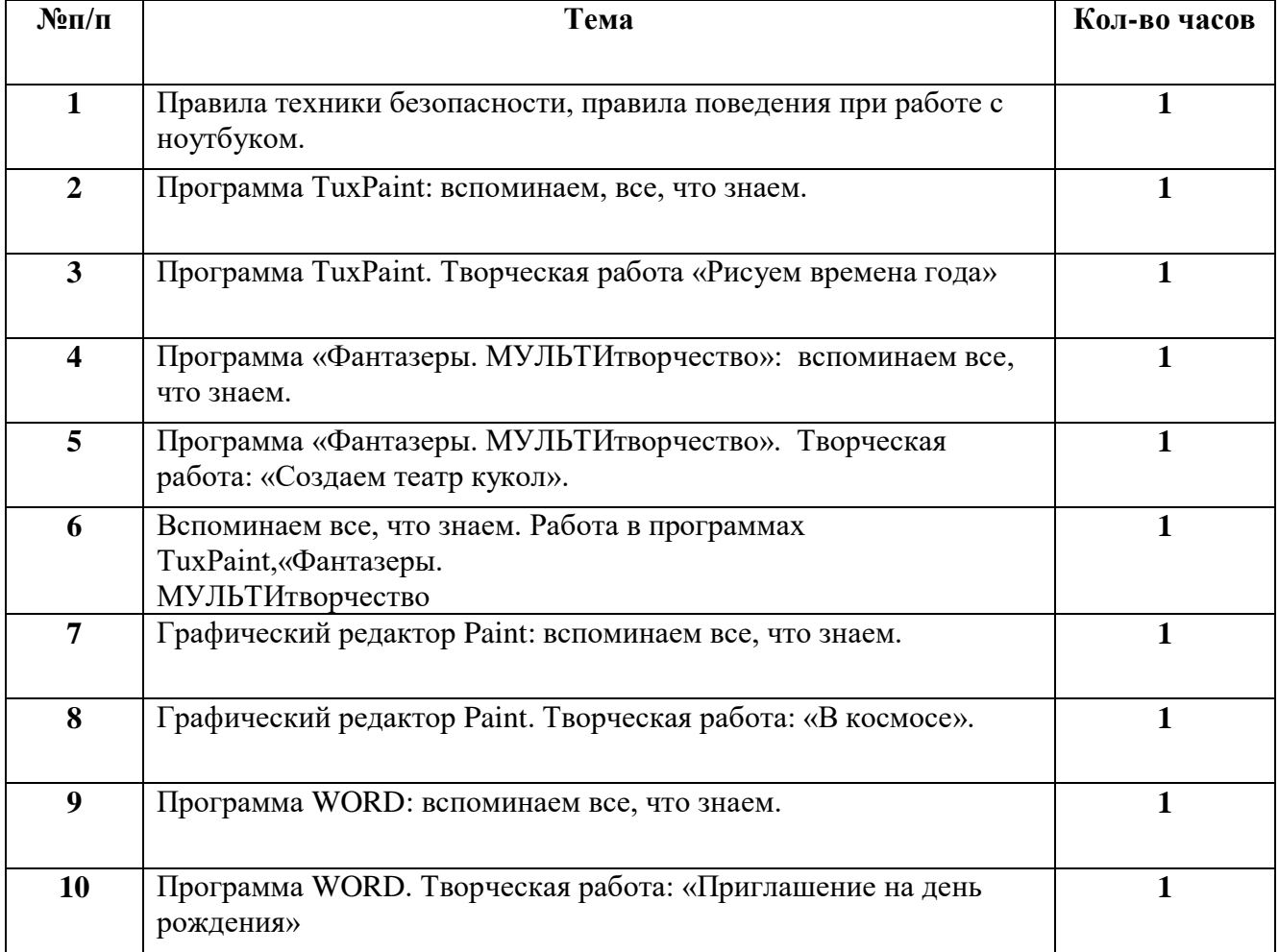

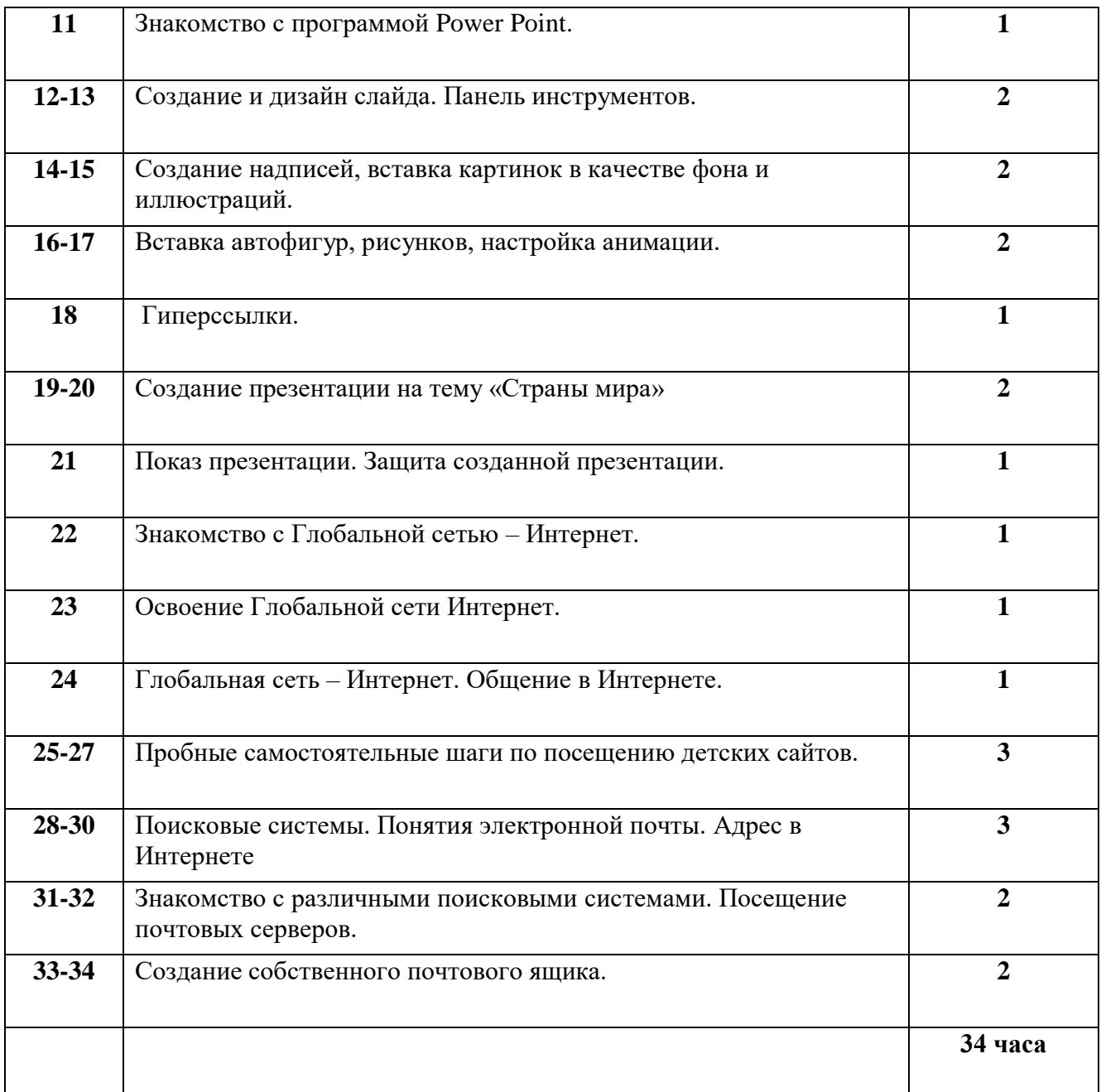